## *Paperless HCS Medical Professions Account*

The Health Commerce System (HCS) Medical Professions account request is paperless! No signatures or notary. Applying for an HCS account is as simple as filling out an online form and having a NYS DMV Driver License or Non-driver Photo ID. Medical Professionals that do not have a NYS DMV Driver License or Non-driver Photo ID can still apply for an HCS medical professions account using the existing paper process which requires signatures and a notary.

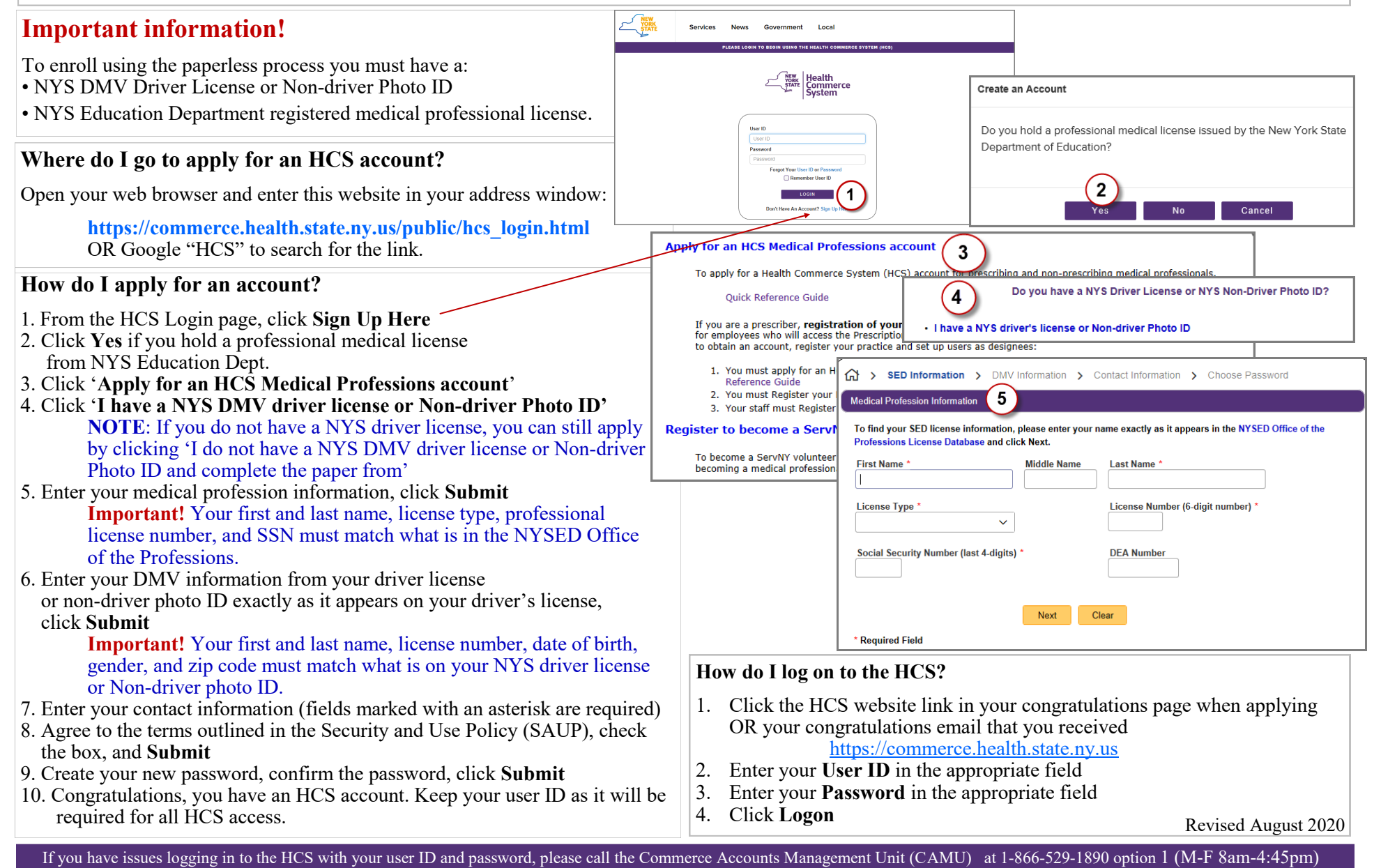